## **Inhaltsverzeichnis**

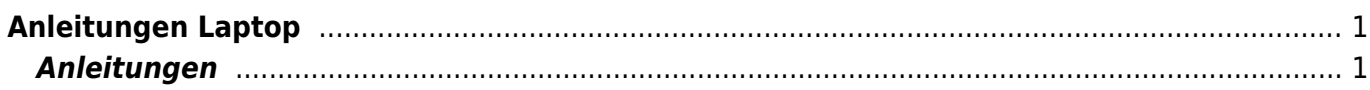

## <span id="page-2-0"></span>**Anleitungen Laptop**

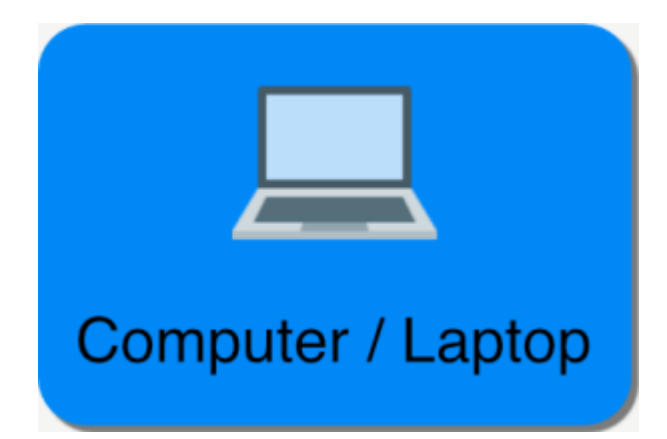

In diesem Bereich findest du als Lehrperson Anleitungen für den Laptop.

## <span id="page-2-1"></span>**Anleitungen**

- [Gastaccount](https://wiki.hedingen.schule/doku.php?id=laptop:gastaccount:start)
- [Outlook-App Mail einrichten](https://wiki.hedingen.schule/doku.php?id=laptop:mail_outlook)
- [Mail-App Mail-Account löschen](https://wiki.hedingen.schule/doku.php?id=laptop:mailapp_account_loeschen)
- [Mail-App Mail einrichten](https://wiki.hedingen.schule/doku.php?id=laptop:mailapp)
- [Standard-Browser einstellen](https://wiki.hedingen.schule/doku.php?id=laptop:standardbrowser)

From: <https://wiki.hedingen.schule/>- **Wiki der Schule Hedingen**

Permanent link: **<https://wiki.hedingen.schule/doku.php?id=laptop:start>**

Last update: **2023/11/25 11:46**